## BulkCommit: Scalable and Fast Commit of Atomic Blocks in a Lazy Multiprocessor Environment

Xuehai Qian, Josep Torrellas (UIUC) Benjamin Sahelices (Univ of Valladolid) and Depei Qian (Beihang Univ.)

## Problem:

- Current atomic block (chunk) execution incurs unnecessary squashes
- Atomic block commit operation in a lazy environment has sequential bottlenecks
- Our solution:
  - IntelliSquash: no squash on WAWonly conflict
  - IntelliCommit: parallel directory group formation

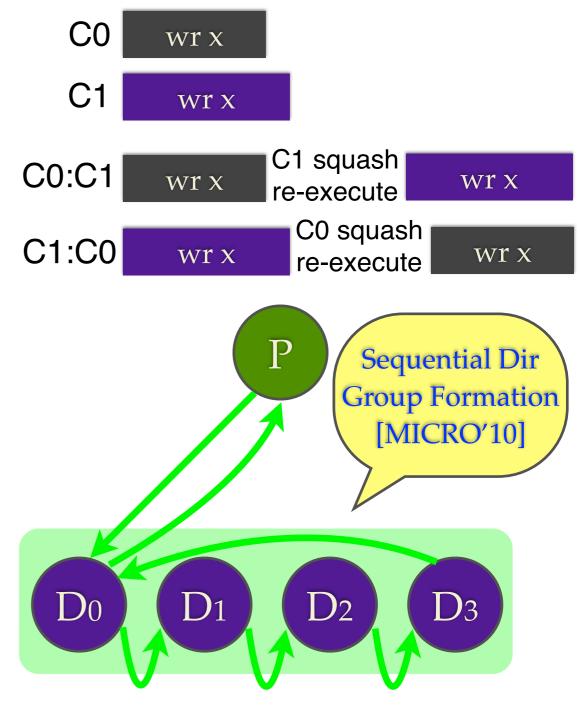

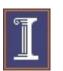

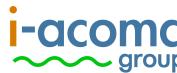

## IntelliSquash: No Squash on WAW-only Conflict

- Insight: WAW is a name dependence. It does not break semantic atomicity
- Similarity with two conflict stores from two processors
- If two chunks only have WAW conflicts, IntelliSquash serializes them without squash

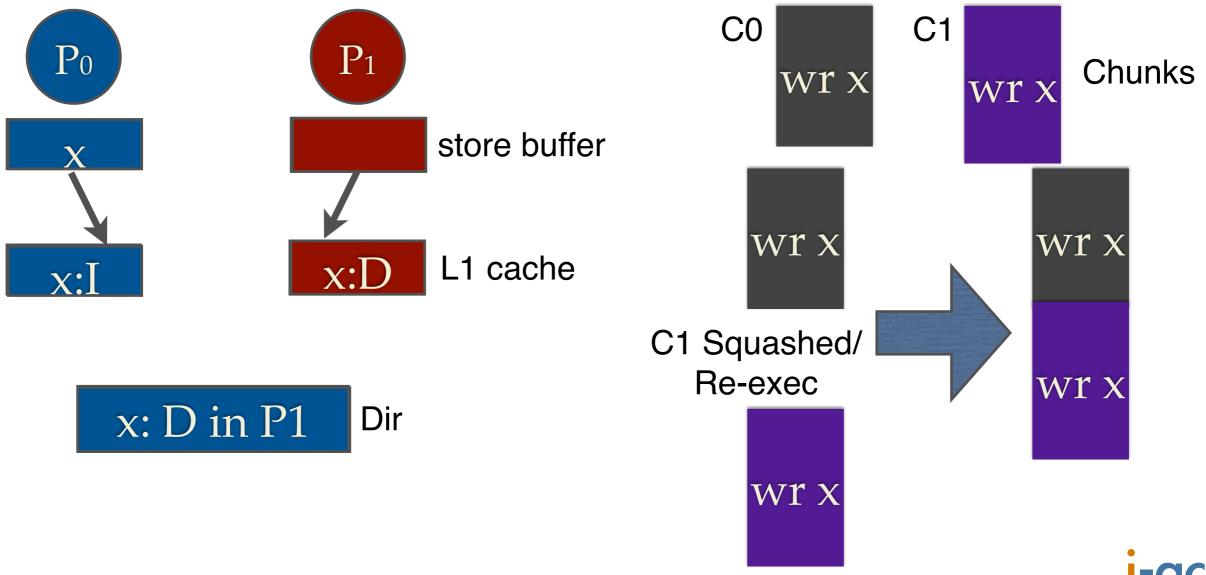

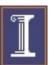

Xuehai Qian

BulkCommit: Fast and Scalable Atomic Block Commit

## IntelliCommit: Parallel Directory Group Formation

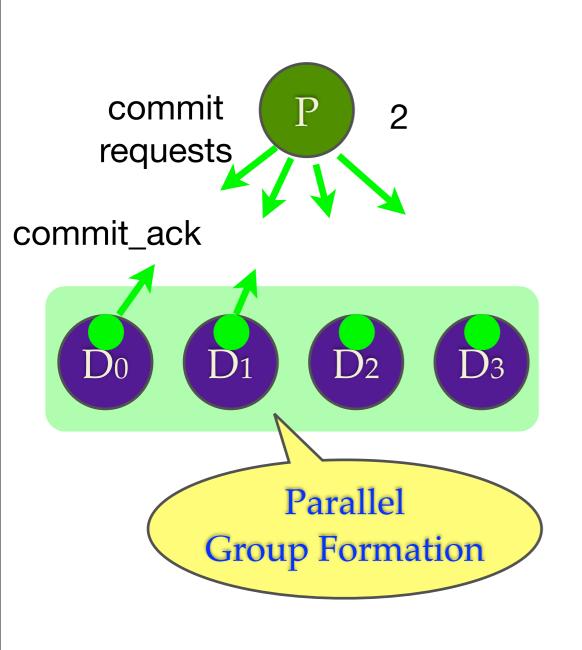

- On chunk commit:
  - Processor sends commit requests to all the relevant directory modules
  - Directory module receives commit request:
    - Locks the memory lines
    - Responds with commit\_ack
  - Processor counts the number of commit\_acks received
  - Processor sends commit\_confirm when it receives the expected number of commit\_acks
- Challenge: resolving conflicts from two processors
- ChunkSort: ordering all the conflicting chunks in the same order in all relevant directories by preemption

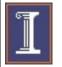

Xuehai Qian